### QIAsymphony RGQ-applikation *artus*® BK Virus QS-RGQ Kit (prøvetype: urin, 400 µl)

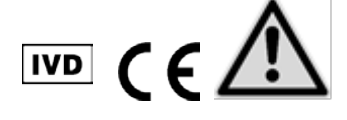

Kontroller, hvilke nye reviderede udgaver af elektronisk mærkning der er tilgængelige på www.qiagen.com/products/artusbkvirusrgpcrkit.aspx, inden testen udføres. Den aktuelle revisionsstatus er angivet med udstedelsesdato (format: måned/år).

## Generel information

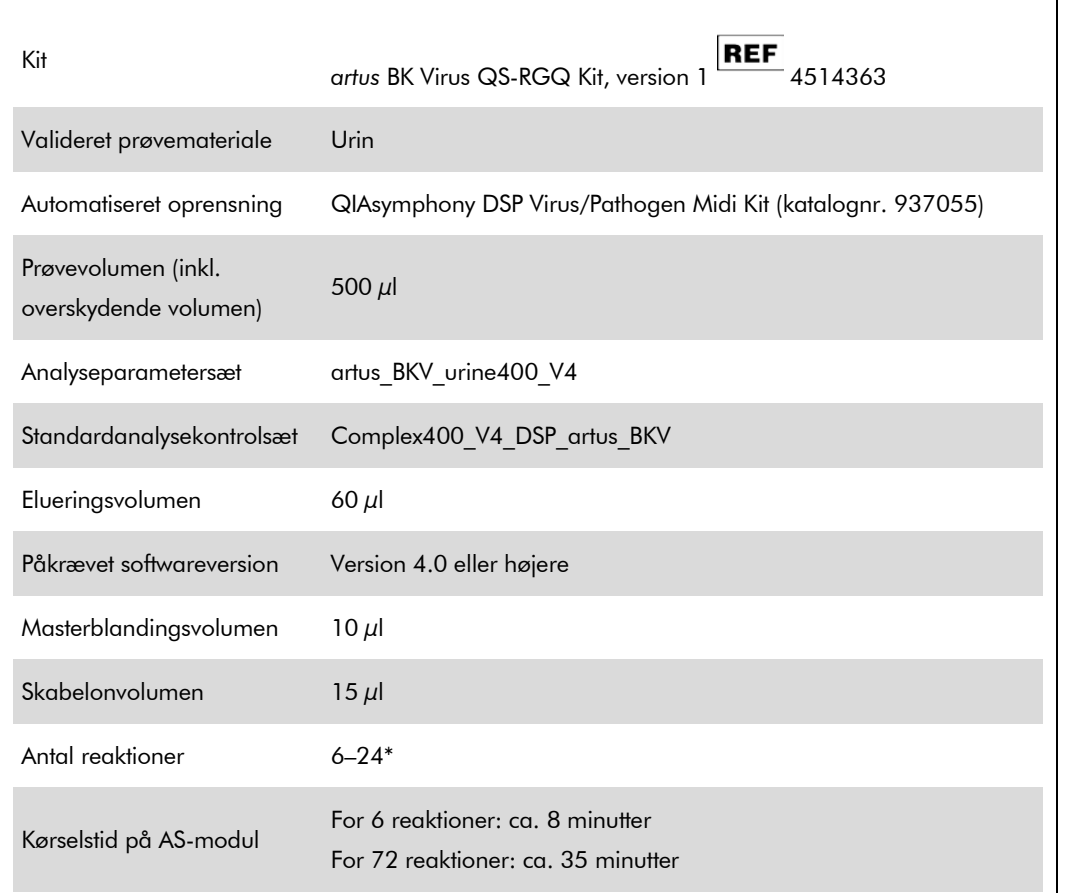

\* For analyseopsætning for BK-virus kan der opsættes op til 216 (9 x 24) analyser i en kørsel på QIAsymphony AS.

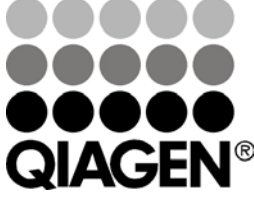

Sample & Assay Technologies

### <span id="page-0-0"></span>Maj 2012

# Påkrævede materialer, der ikke medfølger

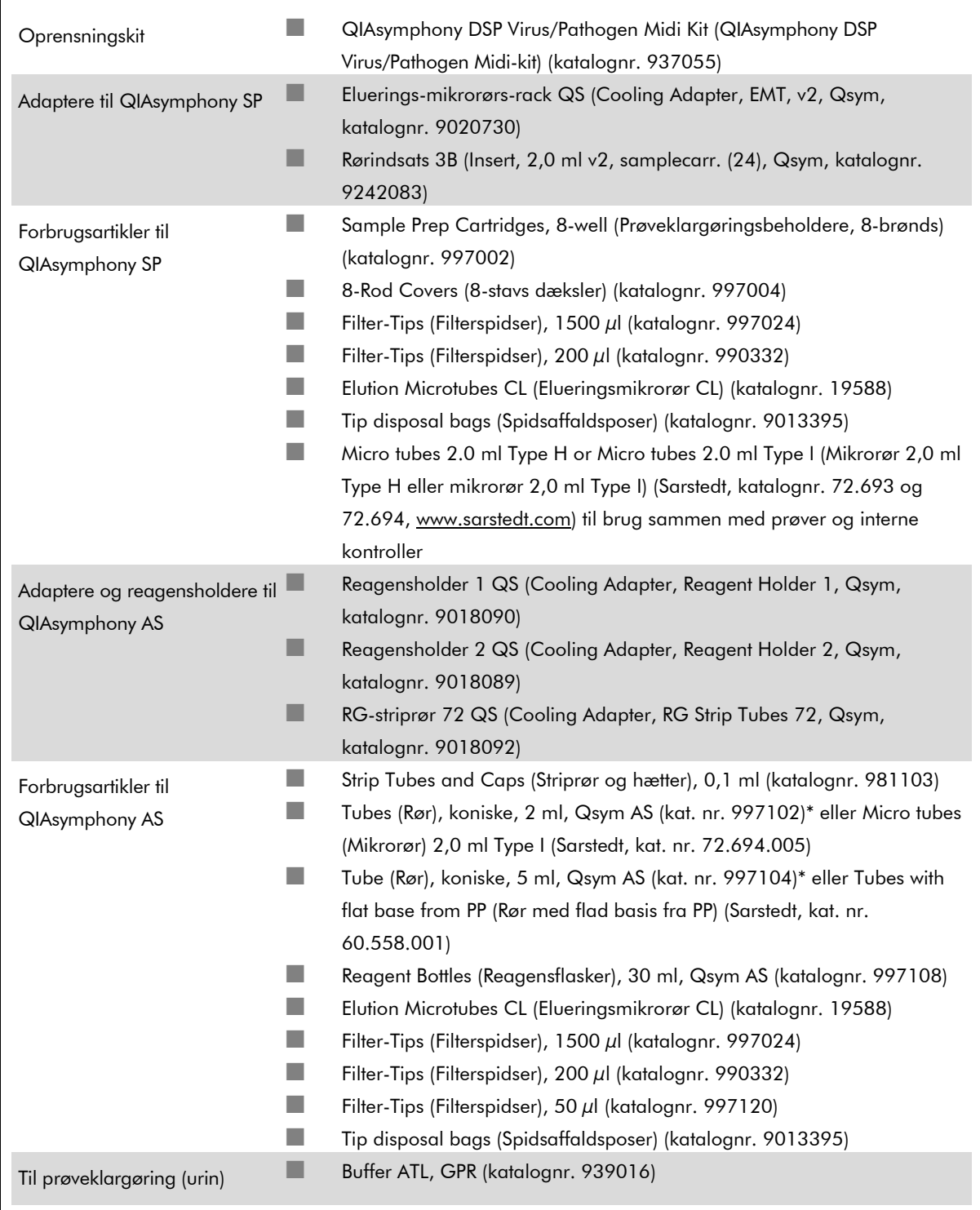

\* Spørg efter tilgængelighed.

# Prøvehåndtering og -opbevaring

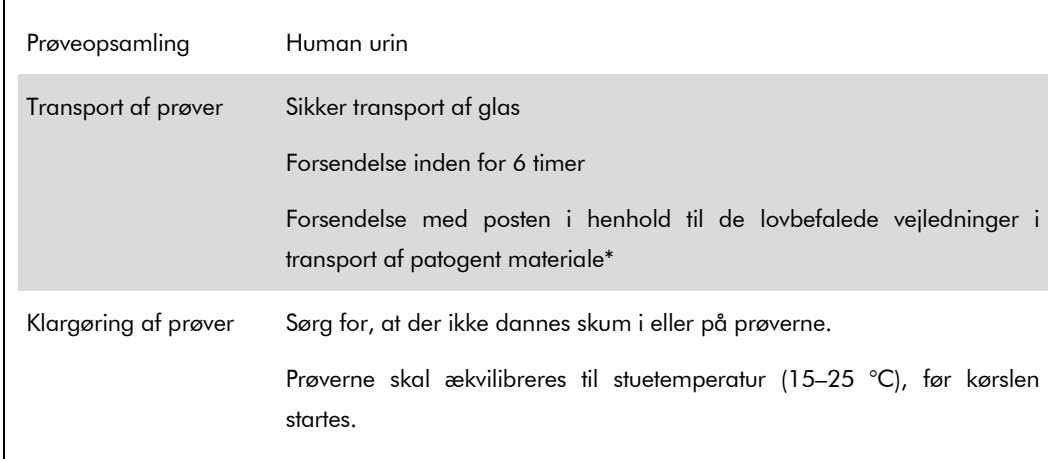

\* International Air Transport Association (Den internationale lufttransport-sammenslutning) (IATA). Dangerous Goods Regulations (Regler vedrørende transport af farligt gods).

### Procedure

### Klargøring af bærer-RNA og tilsætning af intern kontrol til prøverne

Brug af QIAsymphony DSP Virus/Pathogen Midi-kittet i kombination med *artus* BK Virus QS-RGQkittet kræver indsætning af den interne kontrol (BK Virus RG IC) i oprensningsproceduren for at overvåge effektiviteten af prøveklargøringen og efterfølgende analyse.

Interne kontroller skal tilsættes med bærer-RNA (CARRIER)–Buffer AVE (AVE)-blanding, og det samlede volumen af blandingen af intern kontrol og bærer-RNA (CARRIER)–Buffer AVE (AVE)-blanding forbliver 120  $\mu$ l.

Tabellen viser tilsætning af intern kontrol til isolationen i et forhold på 0,1  $\mu$ l pr. 1  $\mu$ l elueringsvolumen. Vi anbefaler at klargøre friske blandinger til hver kørsel umiddelbart før brug.

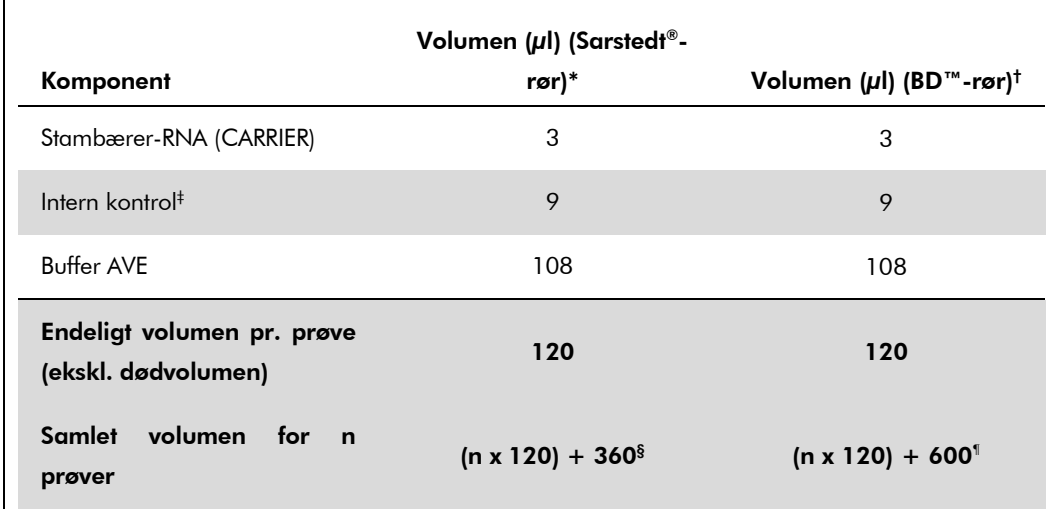

\* Mikrorør 2,0 ml Type H og mikrorør 2,0 ml Type I (Sarstedt, katalognr. 72.693 og 72.694.

† Rør, 14 ml, 17 x 100 mm af polystyren med rund bund (Becton Dickinson, katalognr. 352051).

- ‡ Beregningen af mængden af intern kontrol er baseret på de initielle elueringsvolumener (90 µl). Yderligere porevolumen afhænger af den anvendte prøverørstype.
- § Intern kontrolblanding, der svarer til 3 yderligere prøver (dvs. 360 µl), er påkrævet. Fyld ikke røret med mere end 1,92 ml (svarende til maksimalt 13 prøver pr. rør). Disse volumener er specifikke for mikrorør 2,0 ml Type H og mikrorør 2,0 ml Type I (Sarstedt, katalognr. 72.693 og 72.694).
- ¶ Intern kontrolblanding, der svarer til 5 yderligere prøver (dvs. 600 µl), er påkrævet. Fyld ikke røret med mere end 13,92 ml i alt (dvs. maksimalt 111 prøver. Disse volumener er specifikke for rør, 14 ml, 17 x 100 mm af polystyren med rund bund, Becton Dickinson, katalognr. 352051).

# Opsætning af QIAsymphony SP

### Skuffen "Waste" (affald)

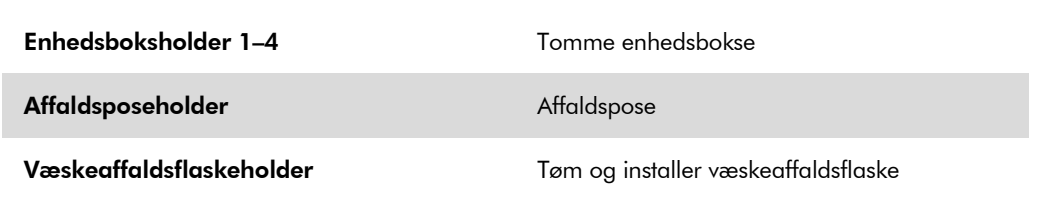

### Skuffen "Eluate" (eluat)

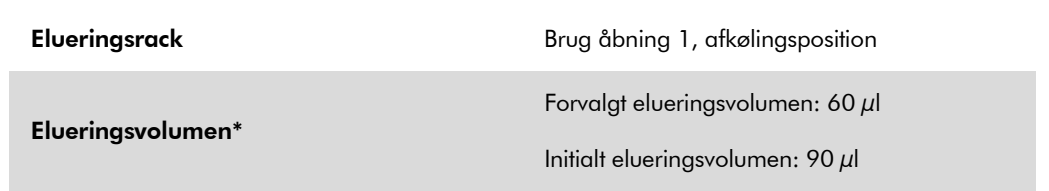

\* Det elueringsvolumen, der er forvalgt for protokollen. Dette er det minimalt tilgængelige eluatvolumen i det sidste elueringsrør. Det initiale volumen af elueringsopløsning, der skal til for at sikre, at det aktuelle eluatvolumen er det samme som det forvalgte volumen.

#### Skuffen "Reagents and Consumables" (reagenser og forbrugsartikler)

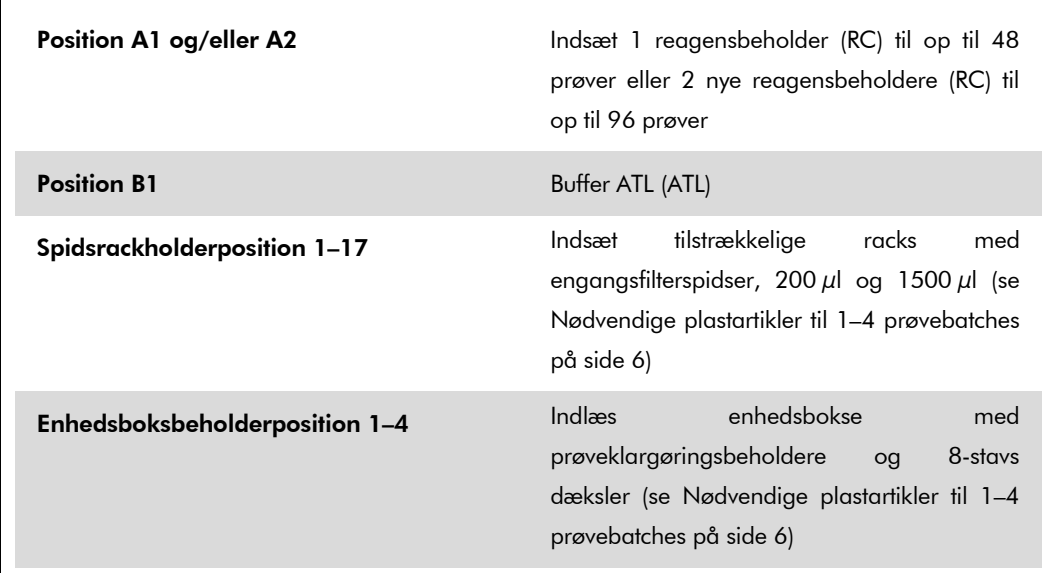

### Skuffen "Sample" (prøve)

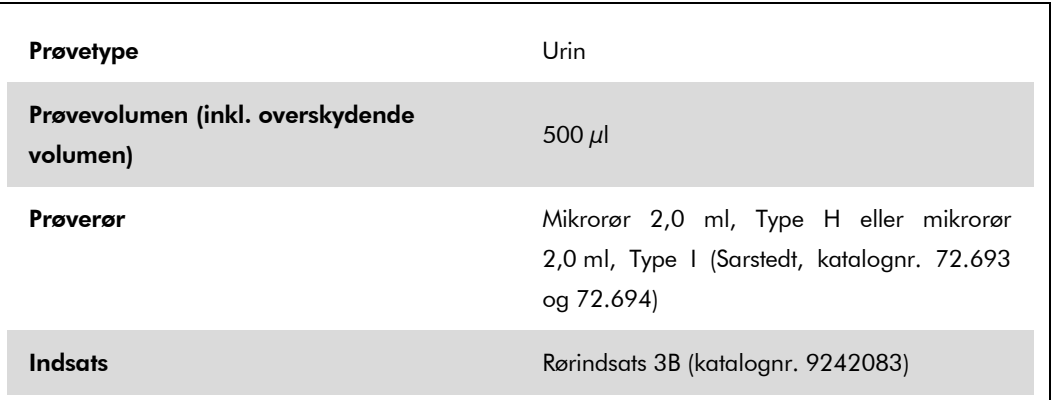

### <span id="page-5-0"></span>Nødvendige plastartikler til 1–4 prøvebatches

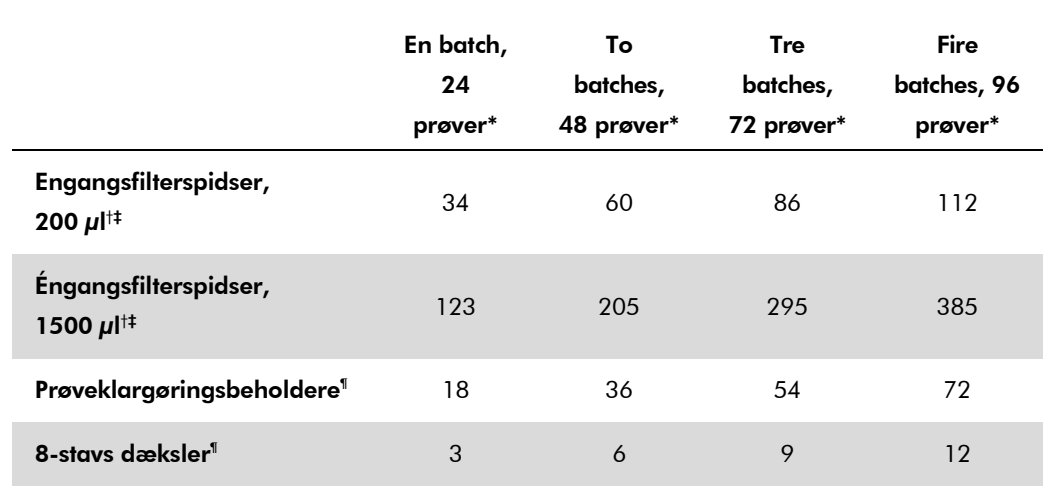

\* Brug af mere end et rør med intern kontrol pr. batch og gennemførelse af mere end en indholdsscanning kræver ekstra engangsfilterspidser.

† Der er 32 filterspidser/spidsrack.

‡ Antal nødvendige filterspidser indeholder filterspidser til 1 indholdsscanning pr. reagensbeholder.

§ Der er 28 prøveklargøringsbeholdere/enhedsboks.

¶ Der er tolv 8-stavs dæksler/enhedsboks.

## Opsætning af QIAsymphony AS

### Forbrugsartikler

Under opsætningen er de rette positioner for hver forbrugsartikel på QIAsymphony AS-modulet angivet på instrumentets berøringsskærm.

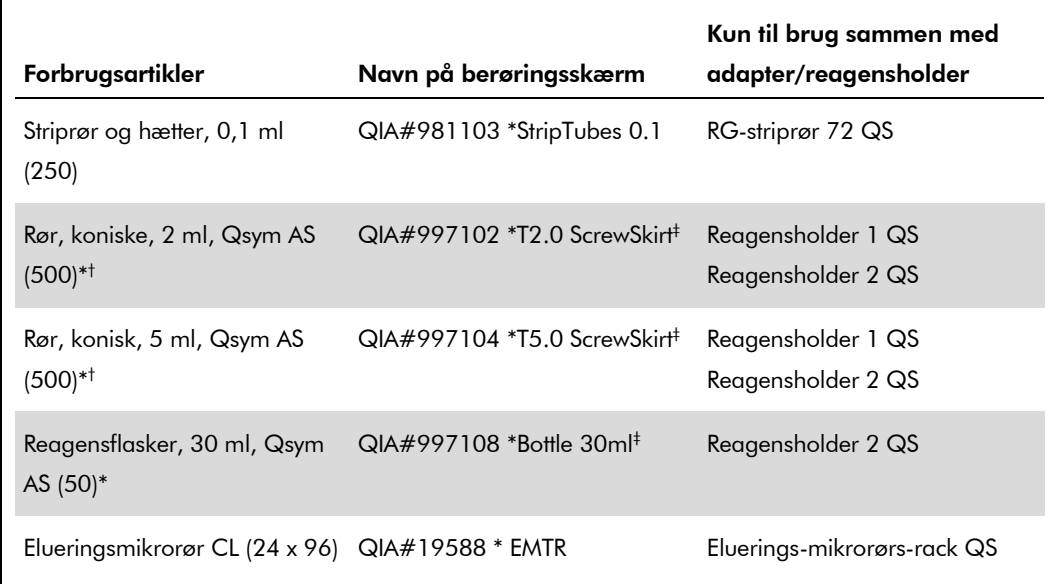

\* Til master-blandingskomponenter, system-klargjort master-blanding, analysestandarder og analysekontroller.

† Alternativt kan der bruges Sarstedt-rør, som er beskrevet i ["Påkrævede materialer, der ikke](#page-0-0)  [medfølger"](#page-0-0) på sid[e 2.](#page-0-0)

‡ Suffikset "(m)" på berøringsskærmen angiver, at væskestandsberegningerne for det respektive rør er blevet optimeret til reagenser, der danner en konkav menisk.

### Adaptere og reagensholdere

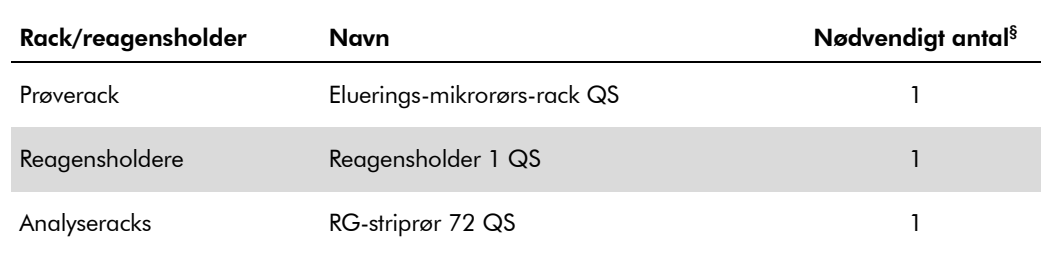

§ Beregnet for en analysekørsel med 72 reaktioner.

### **Filterspidser**

Isæt spidsracks startende med spidslot 1, 2 og 3 i skuffen "Eluate and Reagents" (eluat og reagenser), og isæt derefter spidsracks i spidsslot 7, 8 og 9 i skuffen "Assays" (analyser).

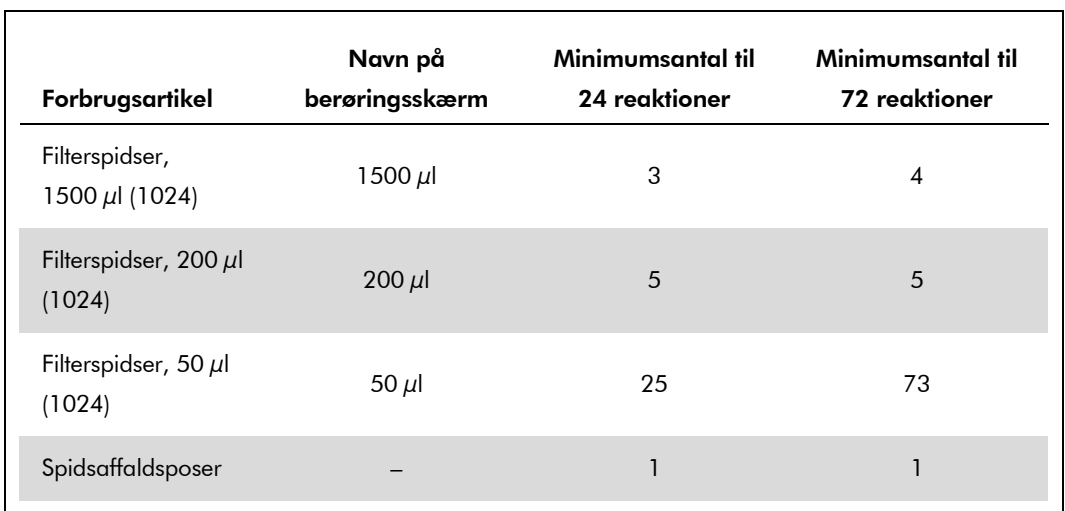

## RT-PCR på Rotor-Gene Q

Der henvises til det softwarespecifikke protokolark "Settings to run *artus* QS-RGQ Kits" (Indstillinger til kørsel af *artus* QS-RGQ-kit) på www.qiagen.com/products/artusbkvirusrgpcrkit.aspx.

### Specifikke indstillinger for *artus* BK Virus QS-RGQ-kittet

Rotor-Gene AssayManager indstiller automatisk parametrene for *artus* BK Virus QS-RGQ-kittet.

Med Rotor-Gene software 2.1 vises de specifikke indstillinger nedenfor.

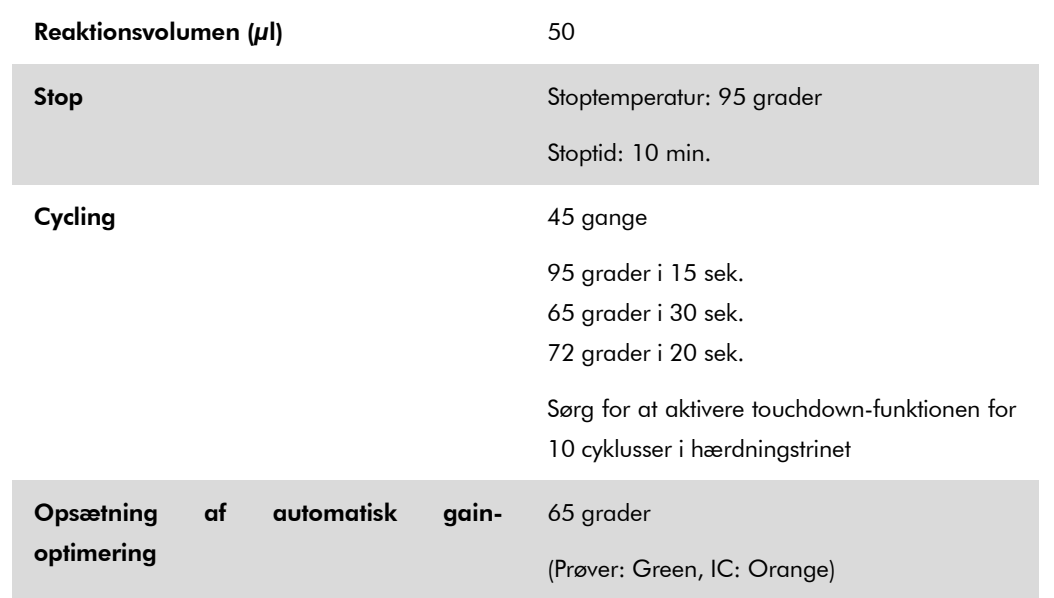

## Tolkning af resultater

Dette afsnit beskriver tolkning af resultater på Rotor-Gene Q. Evaluer også prøvestatusoplysninger fra QIAsymphony SP/AS-resultatfilerne med henblik på analyse af den komplette arbejdsgang fra prøve til resultat. Kun prøver med en gyldig status bør anvendes.

Rotor-Gene AssayManager tolker automatisk PCR-resultaterne og giver en konklusion og et kvantitativt resultat.

De følgende afsnit beskriver tolkning af resultater vha. Rotor-Gene Q-software 2.1 eller højere.

#### Signaldetektering og konklusioner - urin 400 µl

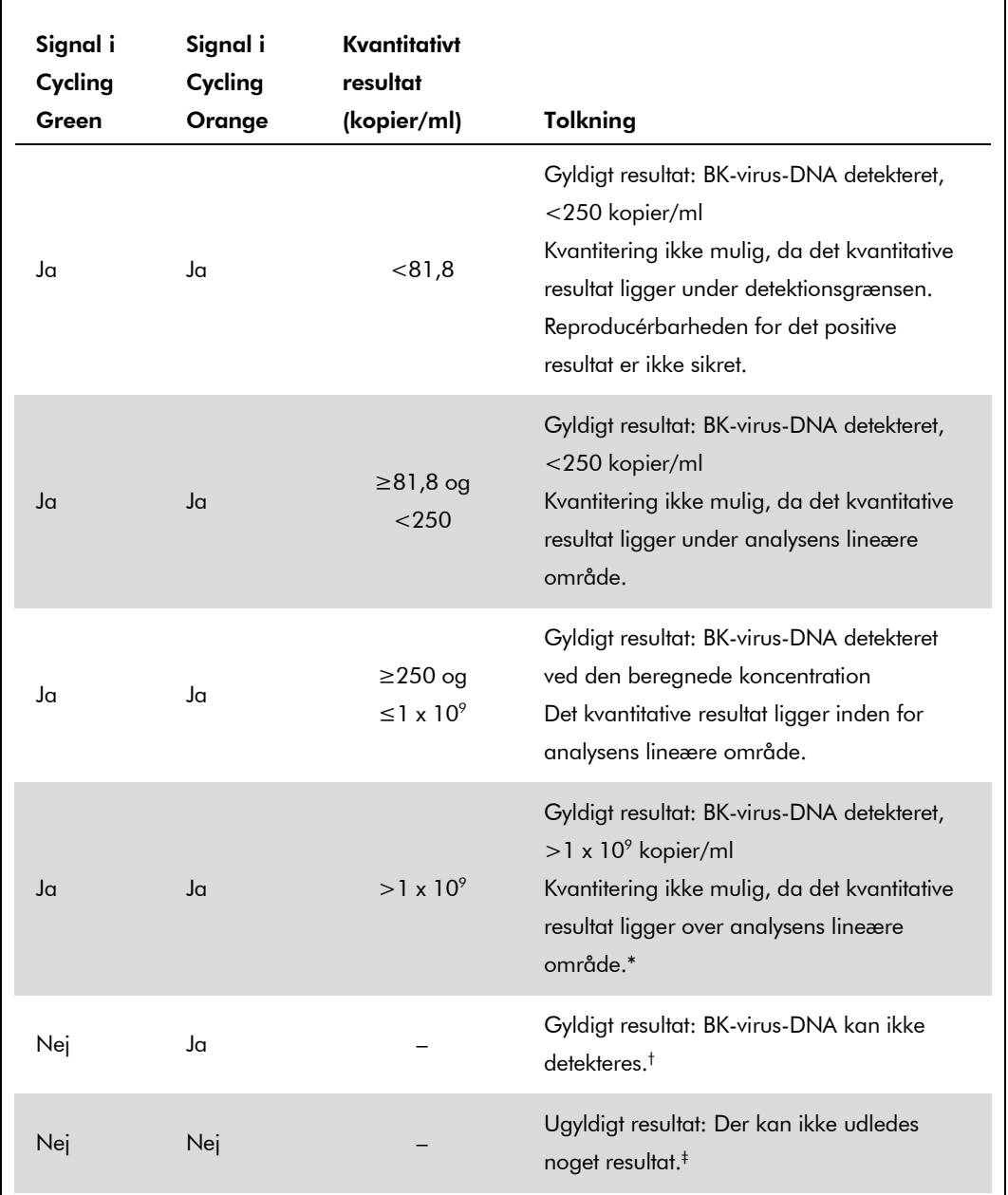

\* Hvis kvantitering ønskes, fortyndes prøven med BK-virusfri urin og behandles igen. Multiplicer det kvantitative resultat fra den genbehandlede prøve med fortyndingsfaktoren.

- $\dagger$  Hvis C<sub>T</sub>-værdien for den interne kontrol af en negativ prøve er mere end 3 cyklusser højere end C<sub>T</sub>værdien for den interne kontrol af kontrollen uden skabelon i kørslen (C<sub>T IC-prøve</sub> – C<sub>T IC NTC</sub> >3), da skal prøven behandles som ugyldig. Der kan ikke udledes noget resultat.
- ‡ Information vedrørende fejlkilder og deres løsning kan findes i "Troubleshooting guide" (Fejlfindingsvejledning) i Håndbog til *artus* BK Virus QS-RGQ-kit (artus *BK Virus QS-RGQ Kit Handbook*).

QIAsymphony RGQ-applikationsark: artus BK Virus QS-RGQ Kit (prøvetype: urin) Side 10 af 13

#### Indstilling af tærsklen for PCR-analysen

De optimale tærskelindstillinger for en given kombination af Rotor-Gene Q-instrumentet og *artus* QS-RGQ-kittet skal sættes empirisk ved at teste hver individuel kombination, eftersom det er en relativ værdi, afhængig af den generelle diagnostiske arbejdsgang. Tærsklen kan indstilles på en præliminær værdi på 0,04 til analysen af den første PCR-kørsel, men denne værdi skal finindstilles i en komparativ analyse af de næste kørsler af arbejdsgangen. Tærsklen skal indstilles manuelt lige over baggrundssignalet for de negative kontroller og negative prøver. Tærskelmiddelværdien, som beregnes ud fra disse eksperimenter, vil sandsynligvis fungere for de fleste kørsler, men brugeren skal alligevel gennemgå den genererede tærskelværdi med jævne mellemrum. Tærskelværdien vil sædvanligvis ligge i intervallet 0,03–0,05 og skal afrundes til højst tre decimaler.

#### Kvantitering

Kvantiteringsstandarderne (BK Virus RG QS 1–4) i *artus* BK Virus QS-RGQ-kittet behandles som tidligere oprensede prøver, og der anvendes samme volumen  $(15 \mu l)$ . For at generere en standardkurve på Rotor-Gene Q-instrumenter bør alle 4 kvantiteringsstandarder bruges og defineres i dialogboksen "Edit Samples" (rediger prøver) på Rotor-Gene Q-instrumentet som standarder med de specificerede koncentrationer (se instrumentets brugervejledning).

Note: Kvantiteringsstandarderne defineres som kopier/µl. Følgende formel skal anvendes til at omregne de værdier, som er bestemt ved hjælp af standardkurven, til kopier/ml prøvemateriale.

**Resultat** (kopier/ml) Resultat (kopier/ $\mu$ l) x Initialt elueringsvolumen (90  $\mu$ l)\* Prøvevolumen (ml)

Det initiale prøvevolumen skal altid indsættes i ovenstående formel. Det skal tages i betragtning, når prøvevolumen ændres før nukleinsyreekstraktionen (f.eks. reduktion af volumen ved centrifugering eller øgning af volumen ved at tilsætte det nødvendige volumen til isolationen).

 $*$  Beregningen er baseret på de initielle elueringsvolumener (90  $\mu$ l).

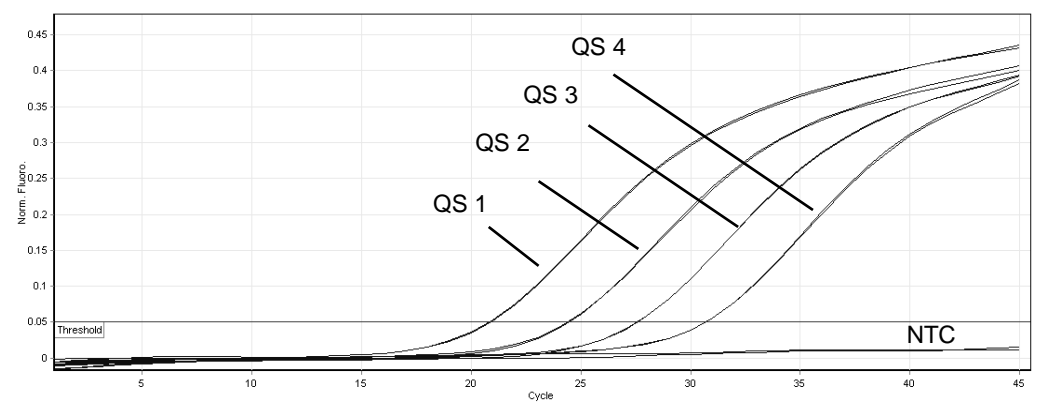

#### Eksempler på positive og negative PCR-reaktioner

Detektion af kvantiteringsstandarderne (BK Virus RG QS 1–4) i fluorescenskanalen Cycling Green. NTC: Ingen skabelonkontrol (negativ kontrol).

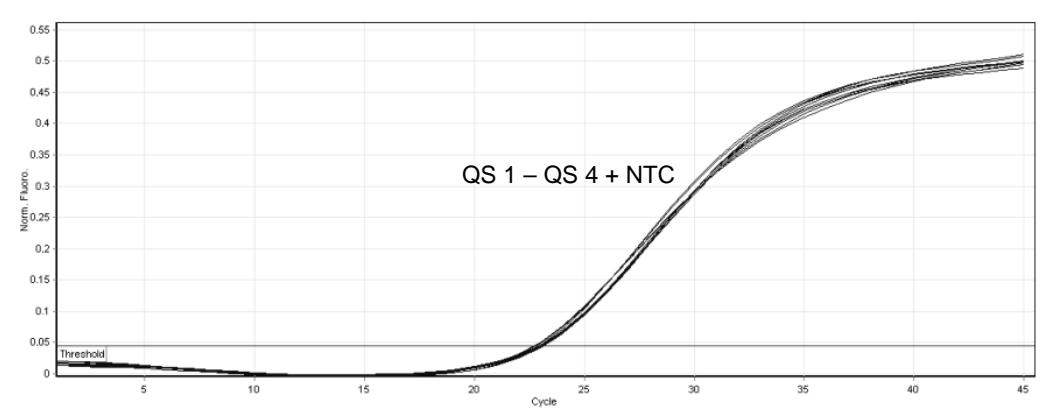

Detektion af den interne kontrol (IC) i fluorescenskanalen Cycling Orange med samtidig amplifikation af kvantiteringsstandarderne (BK Virus RG QS 1–4). NTC: Ingen skabelonkontrol (negativ kontrol)*.*

For opdateret licensinformation og produktspecifikke ansvarsfraskrivelser henvises til den aktuelle QIAGEN-kithåndbog eller -brugervejledning. QIAGEN-kithåndbøger og brugervejledninger kan findes på www.qiagen.com eller kan rekvireres fra QIAGENs tekniske serviceafdeling eller den lokale leverandør.

Varemærker: QIAGEN®, QIAsymphony®, *artus*®, Rotor-Gene® (QIAGEN Group), BD™ (Becton, Dickinson and Company), Sarstedt® (Sarstedt AG and Co.).

© 2012 QIAGEN. Alle rettigheder forbeholdes.

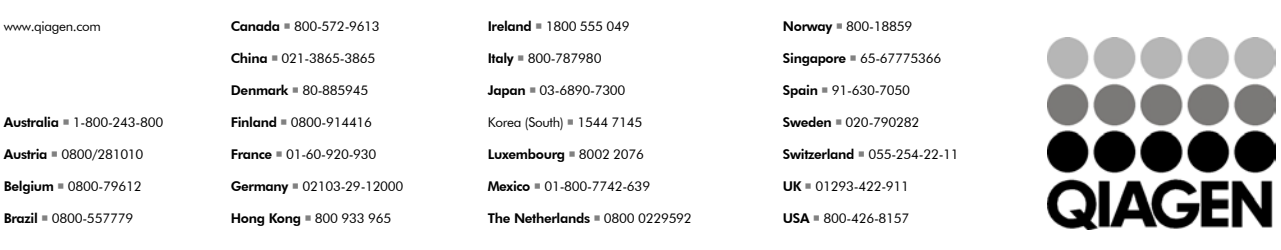

Sample & Assay Technologies